## SAP ABAP table /SAPTRX/TS LV TOBJ HDR {Event Handling Info Display: Event Hdl. Header (old)}

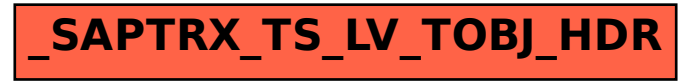